# Datenblatt

Mappe für DIN A4, 2-teilig mit 3 Laschen 4/4 farbig (Außen- und Innenseite bedruckt), 10 mm Füllhöhe

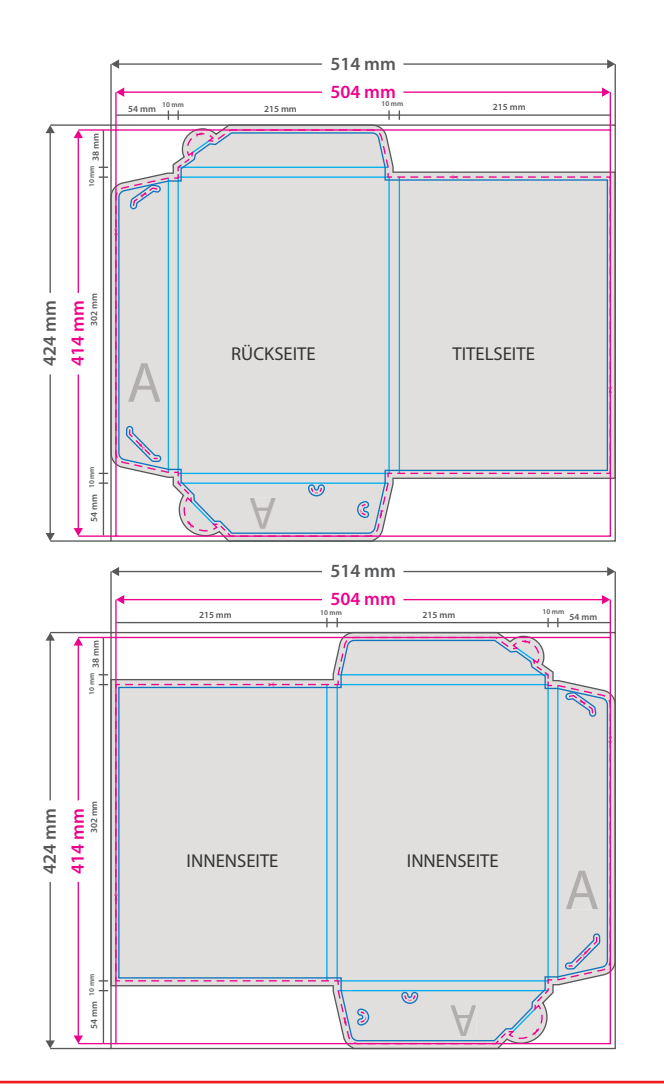

#### **Hinweise zur Druckdatenerstellung:**

• Sie können die Druckvorlage als eine Art Schablone nutzen. Platzieren Sie dafür die PDF-Datei in Ihrem Dokument und beginnen Sie mit der Gestaltung. Im letzten Schritt entfernen Sie die Druckvorlage wieder, damit diese nicht mitgedruckt wird.

• Die Positionen der optionalen Elemente, finden Sie in der Druckvorlage. Die Ebenen können nach Bedarf ein- und<br>ausgeblendet werden.

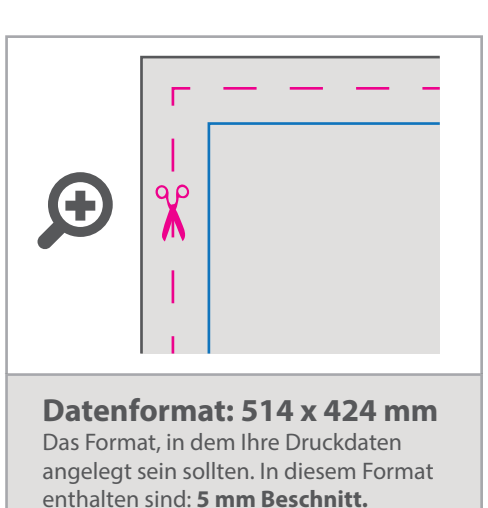

Bitte legen Sie randabfallende Objekte bis zum Rand des Beschnitts an, um weiße

Seitenränder zu vermeiden. Die Beschnittzugabe wird während der Produktion von uns entfernt.

## **Endformat: 504 x 414 mm**

**Gefalztes Endformat: 215 x 302 mm** Auf dieses Format werden Ihre Druckdaten zugeschnitten.

### **Sicherheitsabstand: 3 mm**  (auf allen Seiten)

Dieser wird vom Endformat aus gemessen und verhindert unerwünschten Anschnitt Ihrer Texte und Informationen während der Produktion.

**Falzlinien** in Ihrem Produkt.

## 4 Tipps zur fehlerfreien Gestaltung Ihrer Druckdaten

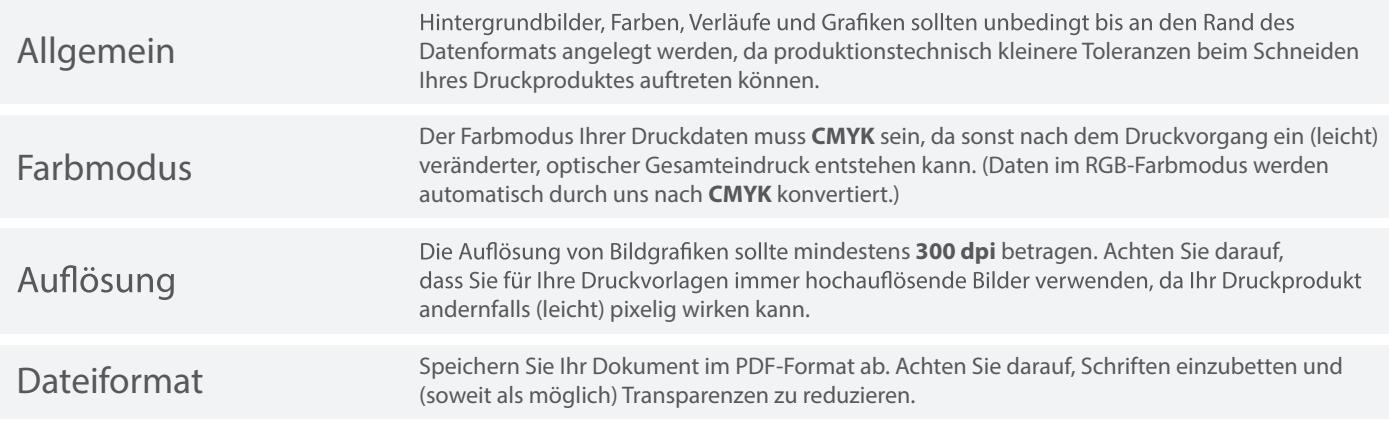